Федеральное государственное бюджетное учреждение науки Физико-технический институт им. А.Ф. Иоффе Российской академии наук

# НАУЧНЫЙ ДОКЛАД АСПИРАНТА **«Моделирование емкостного ВЧ разряда низкого давления»**

Специальность 1.3.9. Физика плазмы

Аспирант Варшавчик Л.А.

Научный руководитель зав.лаб., к.ф-м.н. Мухин Е.Е.

Санкт-Петербург Май 2023

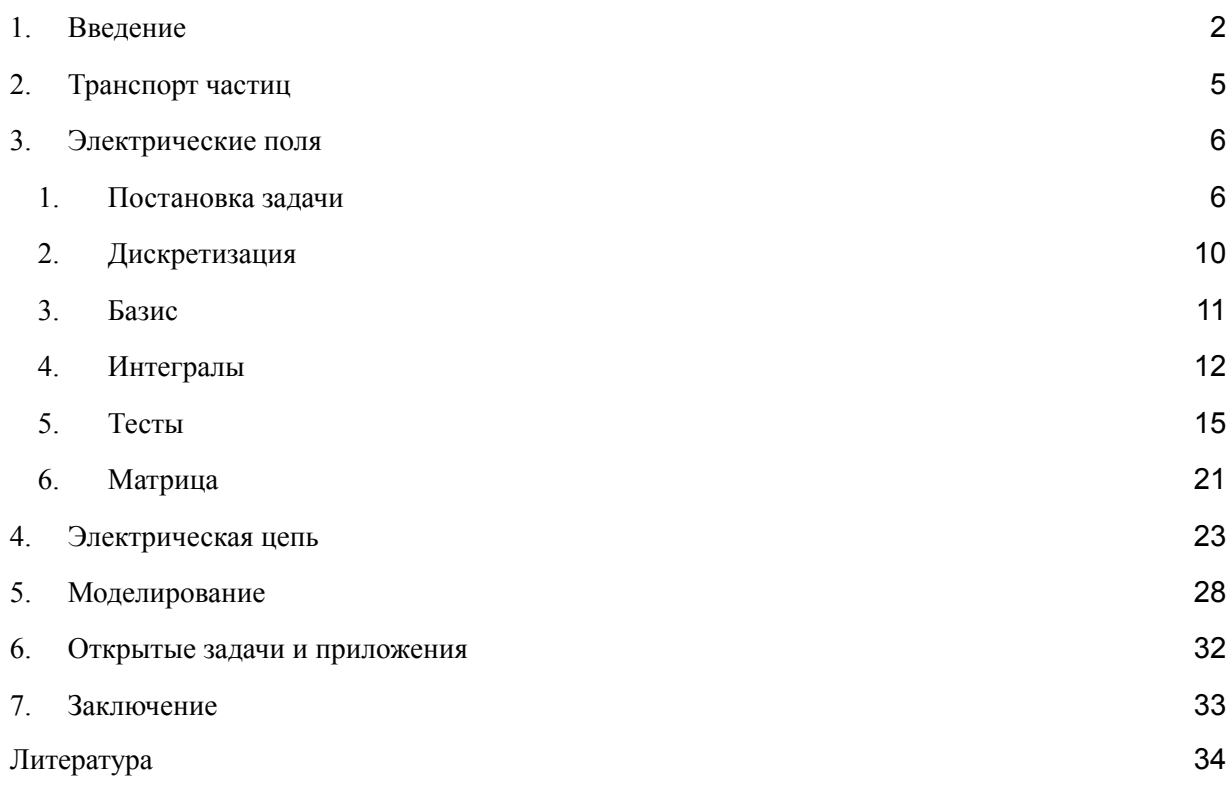

### <span id="page-2-0"></span>1. Введение

Емкостной высокочастотный разряд низкого давления имеет множество приложений в современных технологиях: травление и осаждение пленок в микроэлектронике, стерилизация и шлифовка поверхностей, модификация материалов [1], чистка диагностических зеркал в термоядерных установках [2]. Разработка и оптимизация таких процессов требует предварительного численного моделирования.

Стандартный подход к моделированию газового разряда низкого давления [1, 3] состоит в применении метода Монте-Карло для трассировки частиц и учета кулоновского взаимодействия с помощью локальных электрических полей. При этом большинство программных средств разрабатываются под конкретные задачи и потому имеют узкую сферу приложения: одномерные расчеты, чаще всего в геометрии плоскопараллельных электродов, с фиксированным составом плазмы и материалом электродов. Такой подход исторически обусловлен экономией вычислительных ресурсов, однако в настоящее время является возможным и необходимым моделирование газового разряда в установках со сложной трехмерной геометрией. Использование нерегулярной расчетной сетки, в которой ячейками являются тетраэдры или треугольники, в отличие от прямоугольных сеток, позволяет корректно описать поверхности модели и избежать ошибок на границах. Другим необходимым требованием при моделировании высокочастотного разряда является выполнение условия неразрывности тока на электродах, отсутствие которого может привести к принципиально неверным результатам и расхождению с экспериментом.

Метод моделирования частиц-в-ячейках состоит из трех этапов, которые циклически повторяются: интегрирование уравнений движения частиц, интегрирование уравнений электрического поля, созданного заряженными частицами, и замыкает систему уравнение токов.

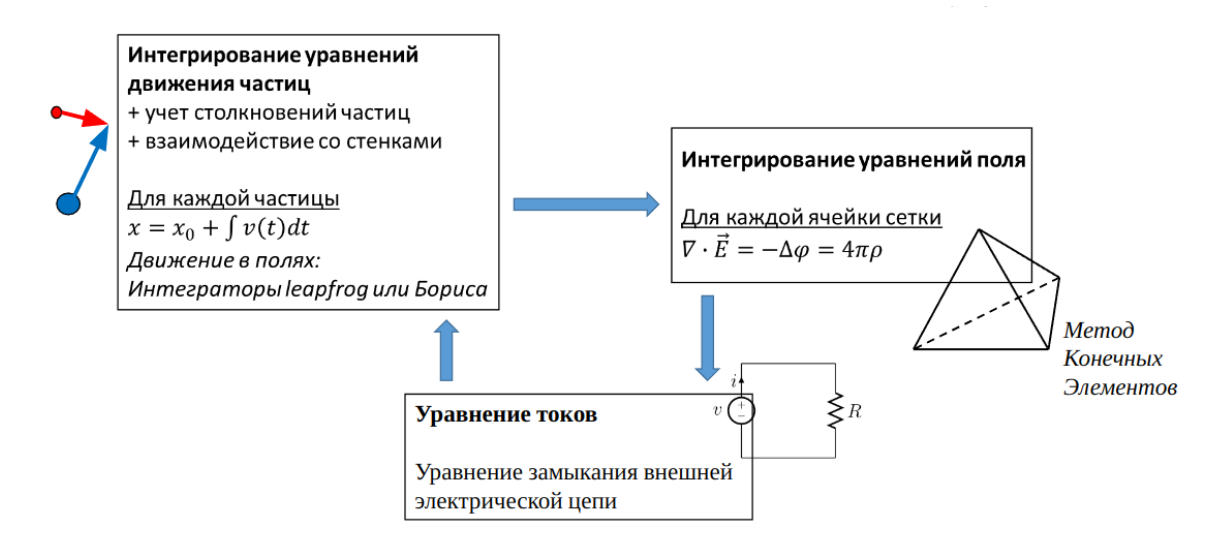

Для реализации описанного подхода к моделированию емкостного ВЧ разряда низкого давления был разработан код KITe [4]. В первую очередь был написан первый блок (интегрирование уравнений движения частиц), позволяющий моделировать транспорт атомов в сложных трехмерных геометриях, таких как диагностические каналы ИТЭР [5]. В настоящий момент разработан также второй блок - интегрирование уравнений поля, в совокупности с простой моделью замыкания электрической цепи (третий блок) дающий возможность моделировать как разряд постоянного тока, так и ВЧ. Однако третий блок подлежит в будущем еще существенной доработке, с целью научиться моделировать экспериментальные установки с произвольной электрической цепью.

Код KITe разрабатывается как современное программное средство, ключевыми требованиями к которому являются, помимо корректности выполняемых задач и широкого функционала, также высокая скорость расчетов и удобство работы для пользователя. Код написан на языке С++ с ускоряющими ассемблерными вставками, рассчитан на параллельные вычисления на кластерах и суперкомпьютерах (небольшие задачи можно считать на ПК), имеет пользовательский интерфейс (см. Рис.).

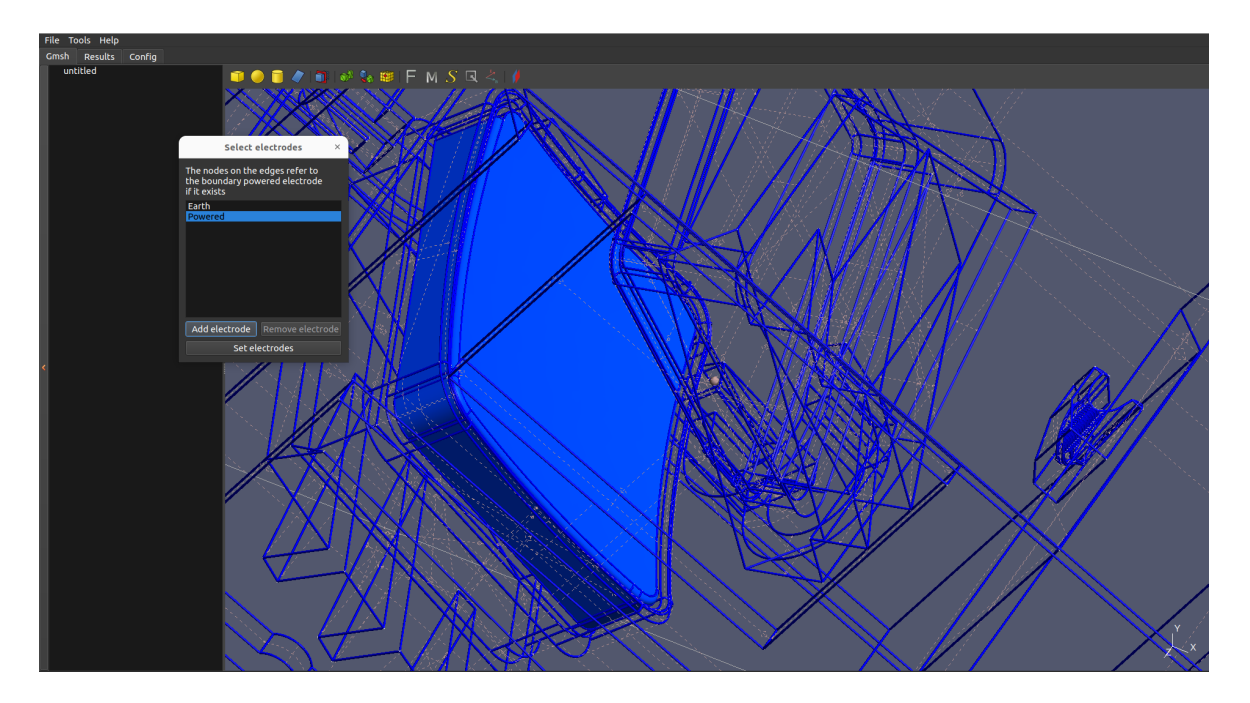

### <span id="page-4-0"></span>2. Транспорт частиц

Для трассировки частиц используется метод Монте-Карло. Шкала времени разбивается на дискретные шаги. Частицы, участвующие в расчете (тестовые), моделируются отдельно, их координаты и скорость пересчитываются на каждом шаге времени. Помимо этого, на каждом временном шаге проверяется столкновение частицы с поверхностями геометрии и с другими частицами.

Для моделирования столкновений частиц с поверхностью используются базы данных, рассчитанные в программе TRIM. Каждая частица при столкновении может отразиться или распылить поверхность с некой вероятностью. Если отражения не произошло, частица прилипает к поверхности. Базы данных TRIM содержат вероятности отражения/распыления при заданных энергии и угле падения налетающей частицы, а также распределения условных вероятностей энергии отраженной/распыленной частиц и двух углов (от нормали и радиальный) вылета. Для ускорения поиска ячейки (треугольника) сетки, в которой произошло столкновение частицы со стенкой, используется дополнительная регулярная (прямоугольная) сетка, для каждой ячейки которой хранится список пересекающих ее треугольников.

Каждая тестовая частица имеет вес, который обозначает количество реальных физических частиц, заменяемых одной тестовой. Вес частицы может меняться в ходе расчета: при уменьшении веса, в расчет добавляются тестовые частицы, идентичные исходной, с теми же скоростями и в той же точке пространства. При увеличении веса частицы она может погибнуть и выбыть из расчета с некоторой вероятностью. Такой подход позволяет получать лучшую статистику и поддерживать относительно постоянное число частиц в расчете. В настоящий момент в коде КІТе изменение веса прохождении частицей частиц предусмотрено при через некие не-материальные поверхности с размножающим коэффициентом.

Для моделирования движения в магнитном и электрическом полях используем интегратор Бориса, алгоритм для которого описан в [14]. Остальные подробности, касающиеся модели описания транспорта частиц, в

данной работе рассматриваться не будут.

### <span id="page-5-0"></span>3. Электрические поля

### <span id="page-5-1"></span>1. Постановка задачи

Для учета взаимодействия заряженных частиц в плазме рассчитывают создаваемые ими в пространстве электрические поля, которые в свою очередь влияют на движение частиц. Для самосогласованного расчета полей записывают уравнение Пуассона на электрические потенциалы, граничные условия для которого обычно [6, 16] имеют форму Дирихле: один электрод заземлен, потенциал на втором известен и фиксирован. Уравнения будем записывать в системе СИ.

$$
\Delta \varphi = -\rho/\varepsilon_0
$$

$$
\varphi|_{\partial \Omega} = 0
$$

$$
\varphi|_{\partial \Omega} = U
$$

Здесь р — объемная плотность заряда.

Такой подход обоснован в разрядах постоянного тока, однако при моделировании ВЧ разряда необходимо учитывать токи смещения. Для связи

потока электрического поля через электроды с изменением заряда на них запишем теорему Гаусса и приведем ее в дифференциальную форму:

$$
\int_{S} E \cdot n \, dS = \frac{Q}{\varepsilon_0} \Rightarrow \frac{\partial \varphi}{\partial n} = -\frac{1}{\varepsilon_0} \sigma
$$

Здесь  $Q$  – полный заряд на электроде,  $\sigma$  – поверхностная плотность заряда. Для замыкания системы необходимо ввести еще одно уравнение на поверхностную плотность заряда:

$$
\int\limits_{\partial\Omega}\sigma\,=\,Q
$$

Чтобы понять, для скольки электродов надо записывать последнее уравнение, используем теорему Гаусса. Проведем поверхность, охватывающую первый и второй электроды, без плазмы. По теореме Гаусса поток напряженности электрического поля через эту суммарную поверхность будет пропорционален сумме зарядов  $Q_1 + Q_2$  на двух электродах. Теперь инвертируем поверхность, чтобы она охватывала только плазму. Поток поля должен быть таким же по величине и направлен в другую сторону. Он будет пропорционален суммарному значению объемной плотности заряда ρ. Следовательно,

$$
Q_1 + Q_2 + \sum \rho = 0
$$

Величины являются зависимыми. Следовательно, последнее уравнение следует записывать только для одного электрода (будем записывать для нагруженного).

Чтобы система уравнений была не переопределенной, одна из двух величин напряжение U между электродами или заряд на одном из электродов - должно быть неизвестным и вычисляться при решении системы. В следующем разделе будет показано, что при таком раскладе количество уравнений в системе равно количеству неизвестных. Для удобства отслеживания перетекания заряда в цепи, выберем U переменным и заряд на нагруженном

электроде  $Q_2$  известным. В качестве теста было проверено, что если изменить систему так чтобы задавать заряд на заземленном электроде, то решение останется таким же.

Запишем получившуюся систему уравнений:

$$
\Delta \varphi = -\rho/\varepsilon_0
$$

$$
\varphi|_{\partial \Omega} = 0
$$

$$
\varphi|_{\partial \Omega} = U
$$

$$
\frac{\partial \varphi}{\partial n} = -\frac{1}{\varepsilon_0} \sigma
$$

$$
\int_{\partial \Omega} \sigma = Q_2
$$

 $106$ означим систему как (1)

Неизвестными в системе являются ф - электрический потенциал в узлах сетки, U - разность потенциалов между электродами, о - поверхностная плотность заряда на электродах. Параметрами являются р - объемная плотность заряда, Q - полный заряд на электродах.

Покажем, что такая постановка задачи гарантирует равенство нулю полного заряда в системе, что означает неразрывность тока на электродах. Используя записанные выше уравнения в системе (1) и теорему Гаусса-Остроградского, получим:

/запишу нормально/

$$
Q_1 + Q_2 = \int_{\partial\Omega} \sigma = -\varepsilon_0 \int_{\partial\Omega} \frac{\partial\varphi}{\partial n} = -\varepsilon_0 \int_{\partial\Omega} \nabla\varphi \cdot n = \varepsilon_0 \int_{\partial\Omega} E \cdot n \stackrel{\text{1}{\blacktriangleright}}{=} \varepsilon_0 \int_{\Omega} \text{div } E = \varepsilon_0 \int_{\Omega} \Delta\varphi = -\int_{\Omega} \rho = -Q_{volume}
$$

## /Обозначим (Цепочка\*)/

Если в системе уравнений (1) оставить только три первых уравнения, получим постановку задачи в форме Дирихле (при этом напряжение между электродами должно быть известно):

$$
\Delta \varphi = -\rho/\varepsilon_0
$$

$$
\varphi|_{\partial \Omega_1} = 0
$$

$$
\varphi|_{\partial \Omega_2} = U
$$

 $/$ обозначим (2) $/$ 

Такая постановка не гарантирует неразрывности тока на электродах, однако может применяться для расчета разряда постоянного тока, где нет токов смещения. Поэтому эту задачу мы тоже будем рассматривать параллельно основной.

При математических преобразованиях в дальнейшем будем обозначать коэффициент  $\left(-\frac{1}{\epsilon_0}\right)$  как К, а также подразумевать нормировку р как  $(- \rho/\varepsilon_0).$ 

Касательно размерностей, отметим, что если расчетная сетка строится и все ллины измеряются в миллиметрах, то и градиенты базисных функций будут на них основаны. Следовательно, объемная плотность заряда должна иметь размерность  $\rho$  [Кл / mm<sup> $\sim$ </sup>3], коэффициент K =  $-\frac{1}{\epsilon_0}$  [Ф / mm],  $\sigma$  [Кл / mm $\sim$ 2],  $\varphi$  и р [V], Q [Кл], Е получим в [V / mm].

Как мы увидим при приведении уравнений в матричную форму (раздел 3.6), это приведет к большой разнице порядков в элементах матрицы. Чтобы снизить число обусловленности матрицы, можно применить "технический апдейт": делаем K = -1, а тогда и входящее Q2 нужно делить Q2 /= Eps0, получившуюся sigma будем умножать sigma \*= Eps0. Благодаря такому трюку, на тестовых задачах число обусловленности снижалось с 1e+27 до 100, а также снижалось время решения матрицы примерно в 2-3 раза, однако становятся хуже численные погрешности.

Отметим несколько важных моментов, которые необходимо помнить:

- Модель содержит ровно два электрода, один из которых заземлен, а другой находится под потенциалом. Добавление дополнительных электродов возможно, в таком случае необходимо будет несколько изменить систему уравнений.
- Электроды как физические объекты в пространстве не должны содержать общих точек, т.к. в них значение электрического потенциала будет неопределено.

● Т.к. моделирование проводится в трехмерном пространстве, все объекты геометрии должны иметь ненулевой объем: любая 2D поверхностная сетка должна ограничивать некоторую 3D объемную сетку.

### <span id="page-9-0"></span>2. Дискретизация

Построим на расчетной области нерегулярную треугольную сетку и будем решать получившуюся систему уравнений в узлах сетки.

Данный раздел (Дискретизация) был разработан группой математиков из лаб. Чебышева [20].

 Решение будем искать в виде $\varphi=\sum_{k=1}^N a_k\varphi_k,$ где $N$ – число узлов сетки (обозначим их за $\{x_k\}_{k=1}^N),$ а $\varphi_k$ – базисная функция, связанная с $k$ -ым узлом. Наши базисные функции будут удовлетворять следующим свойствам:

• 
$$
\varphi_k(x_j) = \begin{cases} 1, & \text{ecnu } k = j; \\ 0, & \text{unave,} \end{cases}
$$

•  $\mathrm{supp}\,\varphi_k$  содержится в объединении тетраэдров, вершиной которых является  $x_k$ .

### Далее путем математических преобразований преобразуем исходную систему

## уравнений к следующему виду:

Полученная система содержит  $N+1$  уравнение:

- $-\sum_{j=1}^{N} a_j \int_{\Omega} \nabla \varphi_j \nabla \varphi_k = \sum_{j=1}^{N} \rho(x_j) \int_{\Omega} \varphi_j \varphi_k$ , для каждого внутреннего узла  $x_k \in \Omega$ ;
- $\bullet\;\sum_{j=1}^N a_j\int_{\partial\Omega}\nabla\varphi_j\cdot n\varphi_k=K\sum_{j=1}^N\sigma(x_j)\int_{\partial\Omega}\varphi_j\varphi_k,$ для каждого граничного узла $x_k\in\partial\Omega;$
- $\sum_{x_k \in \partial \Omega} \sigma(x_k) \int_{\partial \Omega} \varphi_k = Q.$

Количество неизвестных также равно  $N + 1$ :

- $a_k$ , для каждого внутреннего узла  $x_k \in \Omega$ ;
- $\sigma(x_k)$  для каждого граничного узла  $x_k \in \partial\Omega$ ;
- $p$  разность потенциалов, задающая коэффициенты  $a_k$  для  $x_k \in \partial\Omega_2$ .

/*Обозначим систему как (3)*/

Как вилно из вышесказанного, для сведения задачи к СЛАУ нам необходимо выбрать базис  $\{\varphi_k\}_{k=1}^N$  и научиться вычислять следующие величины для всех индексов  $j \in \{1, \ldots, N\}$  и всех индексов  $k \in \{1, \ldots, N\}$ :

- 1.  $\int_{\Omega} \varphi_i \varphi_k$ ;
- 2.  $\int_{\Omega}\nabla\varphi_{j}\nabla\varphi_{k};$
- 3.  $\int_{\partial\Omega} \varphi_j \varphi_k;$
- 4.  $\int_{\partial\Omega} \nabla \varphi_j \cdot n\varphi_k;$
- 5.  $\int_{\partial\Omega} \varphi_k$ .

Получившиеся интегралы от базисных функций являются характеристикой расчетной сетки и выбранного базиса, следовательно являются известными и не меняются в течение моделирования.

Заметим, что решение составленной системы даст нам значения электрического потенциала в узлах расчетной сетки, а искомой величиной является электрическое поле в тетраэдрах, которое нужно будет вычислить дополнительно как

$$
E(x) = - \operatorname{grad} \varphi(x) = - \sum_{k=1}^{N} a_k \operatorname{grad} \varphi_k(x)
$$

причем градиенты базиса нужно будет брать в точке центра тетраэдра.

<span id="page-10-0"></span>3. Базис

Построение базиса на нерегулярной расчетной сетке и решение интегралов от базисных функций выполним с помощью пакета Intrepid2 [7] библиотеки Trilinos.

Введем понятие референсных ячеек, на которых будет строиться как построение базиса, так и взятие интегралов. Референсной ячейкой является тетраэдр, вершина которого расположена в нуле координат, а ребра имеют единичную длину и расположены по осям. Центром референсного тетраэдра является точка  $\{1/4, 1/4, 1/4\}$ , его площадь =  $1/2$ . Преобразование референсной ячейки в физическую ("*pullback"* механизм) будем обозначать как  $F_{K}$ . С поправкой на форму ячейки, данное преобразование изображено на рис.:

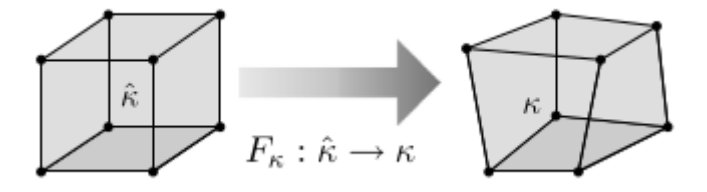

Здесь и далее обозначения с "домиком" относятся к референсным ячейкам, без "домика" - к физическим.

Базис представляет собой кусочно-линейные функции, определенные на каждом тетраэдре для каждого узла сетки. Будем использовать базис Basis HGRAD TET C1 FEM [7]. Для данного базиса градиент базисных функцией является константой (вектором из трех компонент х, у, z) во всем тетраэдре (каждый тетраэдр будет иметь 4 таких функции, определенные на всех вершинах). На референсном тетраэдре в той вершине, для которой он определен, базис имеет значение 1, в остальных вершинах - 0, в центре - 0.25. Базис, относящийся к референсной i-той ячейке, будет обозначать  $\{\hat{u}_i\}$ , а к физической, соответственно,  $\{u_i\}$ . Базисные функции связаны pullback преобразованием  $u_i = F_i(\hat{u}_i)$ .

Тогда базисная функция и ее градиент будут иметь выражения

$$
\Phi_G^*(\widehat{u}) = \widehat{u} \circ F_{\kappa}^{-1}
$$

$$
\Phi^*(\nabla \widehat{u}_f) = ((DF_{\kappa})^{-\mathsf{T}} \cdot \nabla \widehat{u}_f) \circ F_{\kappa}^{-1}
$$

Здесь  $DF_{K}$  - якобиан преобразования  $F_{K}$ .

Теперь можно перейти к решению интегралов от базисных функций.

<span id="page-11-0"></span>4. Интегралы

Прежде чем подойти непосредственно к расчету интегралов от базисных функций в узлах расчетной сетки, нужно разграничить внутренние и внешние узлы сетки и составить карту узлов и их содержащих ячеек. Каждый узел имеет уникальный номер в сетке, а также локальный номер в каждой ячейке, которой он принадлежит.

Для наглядности выпишем интегралы из системы уравнений (3) и пронумеруем:

> 1.  $\int_{\Omega} \varphi_j \varphi_k$ ; 2.  $\int_{\Omega} \nabla \varphi_j \nabla \varphi_k;$ 3.  $\int_{\partial\Omega} \varphi_j \varphi_k;$ 4.  $\int_{\partial\Omega}\nabla\varphi_j\cdot n\varphi_k;$ 5.  $\int_{\partial\Omega} \varphi_k$ .

Алгоритм расчета объемных интегралов (с учетом поправки на версию пакета) описан в [7] на примере второго из интересующих нас интегралов. Первый делается аналогично, только вместо градиентов берутся сами базисные функции. В первую очередь, необходимо записать интеграл в дискретной форме с помощью якобиана преобразования между референсной и физической ячейками:

$$
A_{lr}^{s} = \int_{\kappa} \nabla N_{l}(x) \cdot \nabla N_{r}(x) dx \approx \sum_{p=1}^{npt} \left( DF^{-T} \widehat{\nabla} \widehat{N}_{l}(\widehat{x_{p}}) \right) \left( DF^{-T} \widehat{\nabla} \widehat{N}_{r}(\widehat{x_{p}}) \right) x \cdot J(\widehat{x_{p}}) w_{p}
$$
  
\nBessel data dyhkuya  
\nHreepmupoearhbiù skoɗuan  
\nDempmungam skoɗu

Далее выбирается тип базиса, правило интегрирования (*кубатура*, которую определяют количество точек в ячейке и вес каждой точки), и согласно дискретной форме интеграла производится интегрирование.

Алгоритм взятия интеграла по объему (т.е. наши 1й и 2й интегралы) в библиотеке Intrepid2 следующий:

- I. Установка типа ячеек (тетраэдры)
- II. Установка правила интегрирования (*кубатуры*) на референсной ячейке
- III. Установка базиса
- IV. Вычисление якобиана преобразования *F* из референсной ячейки в физическую, обратного якобиана и его детерминанта для каждого

элемента в наборе тетраэдров. Детерминант якобиана содержит геометрический объем реальной ячейки без учета весов.

- V. Перемножение детерминанта якобиана и весов кубатуры, получение взвешенных значений. Это физический объем ячейки, с учетом весов.
- VI. Получение значений и градиентов базиса для каждого элемента в физических координатах.
- VII. Перемножая взвешенные значения (п.5) на значения и градиенты базиса (из п.6) мы получаем взвешенные значения базиса и взвешенные градиенты базиса.
- VIII. Интегрирование. Метод integrate работает только с двумя параметрами подынтегральными множителями. Поэтому, если множителей больше, приходится часть из них заранее перемножать. А если меньше, то создавать единичный множитель.

Алгоритм для взятия поверхностных интегралов не описан в [7]. Рассмотрим отличия решения объемных и поверхностных интегралов.

Т.к. поверхности модели трехмерные, поверхностные интегралы тоже являются трехмерными и пользоваться простым алгоритмом 2D нельзя. Составляется карта узлов и содержащих их ячеек (проекция между треугольниками на поверхности и тетраэдрами): для каждого узла будем запоминать список пар значений из индекса тетраэдра или треугольника, содержащего данный узел (таких ячеек может быть несколько), и локального индекса узла внутри них (от 0 до 2 или 3). Схематично карту узлов можно изобразить так:

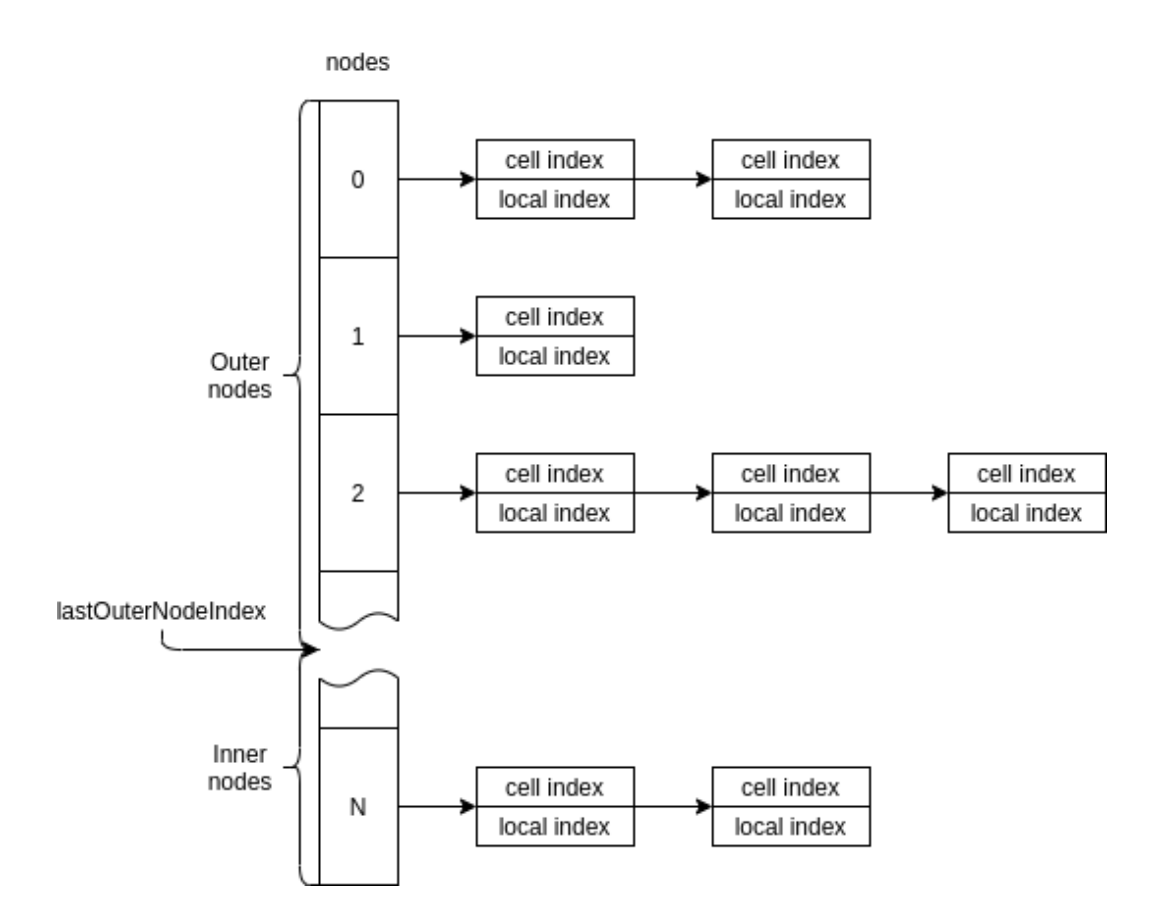

Алгоритм для взятия поверхностных интегралов (3й, 4й, 5й) в библиотеке Interpid2 следующий:

- I. Установка типа ячеек (треугольники)
- II. Установка правила интегрирования (*кубатуры*) на референсной ячейке
- III. Установка базиса
- IV. Составление карты проекции соответствия 2D точек кубатуры на треугольниках и 3D точек на тетраэдрах
- V. Вычисление якобиана преобразования *F* и обратного якобиана, причем не в точках кубатуры, а в узлах проекции: применяется описанная выше карта узлов. Они далее используются для вычисления площадей треугольников и нормалей.

Т.к. площадь референсного треугольника ½, а якобиан преобразования *F* дает отношение между площадями физического и референсного тетраэдра, то он будет показывать площадь, в два раза большую реальной.

- **VI** Получение значений и градиентов базиса в физических координатах для каждого элемента.
- VII. Вычисляем нормаль для каждого треугольника, используется функция якобиана.
- **VIII** Вычисляем взвешенные значения:

Для 3го и 5го интегралов перемножаем значения базиса, связанную с кубатуры. Вторым площадью нормировку  $\mathbf{M}$ **Beca** точек подынтегральным множителем будут либо значения базисных функций без всяких нормировок, либо контейнер единичек.

Для 4го интеграла перемножаем градиент базиса, вектор нормали и веса точек кубатуры. Вторым подынтегральным множителем будут значения базиса.

 $IX.$ Проводим интегрирование.

Интегралы по базисным функциям являются характеристикой модели и расчетной сетки, поэтому меняться в процессе моделирования не будут.

<span id="page-15-0"></span>5. Тесты

Т.к. процесс взятия таких интегралов далеко не тривиальный, составим технические тесты на вычисление каждого из них. Это позволит не только проверить правильность вычислений, но и осознать физическую природу данных интегралов.

Для упрощения записей будем считать объемную плотность заряда р константой

#### 1. Тест на молель

Если последнее уравнение в системе (3) переделать для другого электрода (и поменять соответственно подаваемое системе значение заряда), решение системы должно остаться таким же.

#### $2.$ Тест на базис

Сумма градиентов базиса по 4 узлам одного тетраэдра должна быть равна 0. Это соответствует тому, что как будто в этих узлах одинаковый потенциал, и тогда поле в тетраэдре = 0. Пояснение:

Т.к. мы искали решение в виде  $\varphi = \sum a_{\kappa} \varphi_{\kappa}$ , то если принять все потенциалы

в узлах а <sub>к</sub>одинаковыми, то потенциал в тетраэдре будет складываться из значений базисных функций узлов этого тетраэдра, а следовательно электрическое поле - как сумма градиентов базисных функций. При равенстве потенциалов, электрическое поле должно быть равно нулю.

# **3. Тест на 5 интеграл и площадь поверхности**

Сумма пятого интеграла внутри одного треугольника по каждой вершине равна площади его поверхности.

# **4. Тест на 2й интеграл и объем**

Согласно теореме Пуассона,

$$
\int_{\Omega} \Delta \varphi \varphi_k = -\int_{\Omega} \rho / \varepsilon \cdot \varphi_k = (ec\pi \mu \rho = const) - \rho / \varepsilon \int_{\Omega} \varphi_k
$$

Согласно выводу в разделе 3.2 (Дискретизация),

$$
\int_{\Omega} \Delta \varphi \varphi_k = -\int_{\Omega} \nabla \varphi \cdot \nabla \varphi_k = -\sum_{j=1}^N a_j \int_{\Omega} \nabla \varphi_j \nabla \varphi_k
$$

# **4.1. Суммируем по внутренним**

Тогда

$$
-\sum_{k\in\Omega}\int\limits_\Omega \Delta\phi\ \phi_k=\sum_{k\in\Omega}\sum_{j=1}^N a_j\int\limits_\Omega \nabla\phi_j\nabla\phi_k=\rho/\epsilon\sum_{k\in\Omega}\int\limits_\Omega \phi_k
$$

Рассчитав  $\sum \int \varphi_{i}$ , можно проверить 2й интеграл из списка. kεΩ ∑  $\int_{\Omega}$  φ<sub>k</sub>

# **4.2. Суммируем по внешним**

По уравнению #1 в системе (1), лапласиан потенциала пропорционален заряду

$$
\Delta \phi = - \rho/\epsilon_0
$$

Сумма зарядов в системе равна нулю (см. Цепочку\* в разделе Постановка задачи), поэтому сумма по всем узлам (граничным и внутренним) интеграла лапласиана равна нулю, а значит, сумма по внешним узлам равна минус по внутренним.

Т.к. Выполняется (см. в тесте #4)

$$
\int_{\Omega} \Delta \varphi \varphi_k = -\int_{\Omega} \nabla \varphi \cdot \nabla \varphi_k = -\sum_{j=1}^N a_j \int_{\Omega} \nabla \varphi_j \nabla \varphi_k
$$
 (y6partu нентральное)

**To** 

$$
\sum_{k \in \partial \Omega} \sum_{j=1}^{N} a_j \int_{\Omega} \nabla \varphi_j \nabla \varphi_k = - \sum_{k \in \Omega} \sum_{j=1}^{N} a_j \int_{\Omega} \nabla \varphi_j \nabla \varphi_k
$$

Т.е. для внешних узлов = минус (-) на внутренних.

Это равенство выполняется точно.

#### $4.3.$ Объем

Сумма по ВСЕМ узлам  $\sum_{k} \int_{\Omega} \varphi_k = V$  показывает суммарный объем ячеек, т.е.

объем геометрии.

#### $5<sub>1</sub>$ Тест на 1й интеграл и объем

Раскладываем по базису

$$
\int_{\Omega} \rho \, \phi_k = \sum_{j=1}^{N} \rho(x_j) \int_{\Omega} \phi_j \phi_k = (\text{ecли } \rho = \text{const } \neq 0) \rho \sum_{j=1}^{N} \int_{\Omega} \phi_j \phi_k
$$

Суммируем по ВСЕМ  $x_{\nu}$ , делим на р

$$
\sum_{k} \int_{\Omega} \varphi_{k} = V(\text{обbem}) = \sum_{k} \sum_{j=1}^{N} \int_{\Omega} \varphi_{j} \varphi_{k}
$$

Этот и предыдущий тесты, фактически, тестируют одно и то же (только разные интегралы по отдельности), т.к. связаны одним (первым) уравнением.

#### 6. Тест на Зйинтеграл и поверхностный заряд

Раскладываем по базису

$$
\int_{\partial\Omega} \sigma \, \phi_k = \sum_{j=1}^N \sigma(x_j) \int_{\partial\Omega} \phi_j \phi_k
$$

Суммируем по  $x_k$  на нагруженном электроде и применяем последнее уравнение из системы (3)

$$
\sum_{k \in \partial \Omega_2} \int_{\partial \Omega} \sigma \, \phi_k = Q_{powered} = Q_2 = \sum_{k \in \partial \Omega_2} \sum_{j=1}^N \sigma(x_j) \int_{\partial \Omega} \phi_j \phi_k
$$

#### 7. Тест на 4й интеграл и поверхностный заряд

Применяя второе уравнение из системы (3) и сворачивая из правой части разложение по базису,

$$
\sum_{j=1}^{N} a_j \int_{\partial \Omega} \nabla \varphi_j n \varphi_k = \int_{\partial \Omega} K \sigma \varphi_k
$$

Суммируем по  $x_k$  на нагруженном электроде

$$
K \sum_{k \in \partial \Omega_2} \int_{\partial \Omega} \sigma \varphi_k = K Q_{powered} = K Q_2 = \sum_{k \in \partial \Omega_2} \sum_{j=1}^N a_j \int_{\partial \Omega} \nabla \varphi_j n \varphi_k
$$

Проверка аналогично предыдущему тесту, но отдельно для другого интеграла.

Аналогично можно проверить для первого электрода (земли).

#### 8. Теорема Гаусса-Остроградского

действие  $\int_{\partial\Omega} E \cdot n = \int_{\Omega} div E$ , которое Хочется проверить численно необходимо для выполнения (Цепочка\*) равенства суммы зарядов в системе нулю.

Аналитически оно строго выполняется, поэтому численная ошибка может появиться только из неравенства полученного решения с точным.

Будем обозначать буквами с "палкой" величины, полученные в результате численного решения системы, а без "палки" - точное решение. Будем пока считать нормировку встроенной в сами величины. Тогда

 $\Delta \varphi = \rho$  - точное решение. Численное решение дает  $\Delta \varphi \approx \rho$ 

Tor
$$
\lim_{\partial \Omega} \frac{\partial \varphi}{\partial n} = \int_{\Omega} \Delta \underline{\phi} = \int_{\Omega} \underline{\rho}
$$

Домножим на единицу (но для численного решения ее необходимо представлять как разложение по базису), получим

$$
\int_{\Omega} \rho \cdot 1 \approx \int_{\Omega} \rho \cdot \sum_{k} a_{k} \frac{\rho}{k} = \int_{\partial \Omega} \Delta \rho \cdot \sum_{k} a_{k} \frac{\rho}{k}
$$

Следовательно,  $\int (\rho - \rho) \cdot (\sum a_{\mu} \rho - 1) = 0$ . Ω ∫(ρ − ρ)⋅( k  $\sum_i a_{k} \underline{\varphi}_k$  $\boldsymbol{k}$  $-1$ ) = 0.

Таким образом, теорема Гаусса-Остроградского может выполняться численно неточно по двум причинам: неточность решения системы и неточность разложения единицы по базисным функциям расчетной сетки.

Погрешность численного представления уравнения Гаусса-Остроградского можно посчитать напрямую, но мы ее получим исходя из уравнения суммы зарядов в тесте #10.

# **9. Тест на введенный заряд**

Прогнать полное решение системы. Получим распределение σ поверхностной плотности заряда в ячейках 2D-сетки (треугольниках).

Посчитать заряды на электродах как  $Q_2 = \sum_{k \in \partial \Omega_2} S_k \sigma_k$ , где  $S_k$  - площади 2  $\sum_{k} S_k \sigma_k$ , rge  $S_k$ 

2D-ячеек. Должен совпадать заряд на нагруженном электроде с тем, который ввели.

### **10. Сумма зарядов**

Посчитать заряды на электродах через сигму. Посчитать пространственный заряд через *ro*. Сумма всех трех зарядов должна быть равна нулю.

$$
7h \text{ Faycca-Ocmpozpađockozo}
$$
\n
$$
Q_1 + Q_2 = \int_{\partial \Omega} \sigma = -\varepsilon_0 \int_{\partial \Omega} \frac{\partial \varphi}{\partial n} = -\varepsilon_0 \int_{\partial \Omega} \nabla \varphi \cdot n = \varepsilon_0 \int_{\partial \Omega} E \cdot n = \varepsilon_0 \int_{\Omega} \text{div } E = \varepsilon_0 \int_{\Omega} \Delta \varphi = -\int_{\Omega} \rho = -Q_{volume}
$$

В этом уравнении равенства проверяются предыдущими тестами:

- 1 равенство тест #6
- 2, 3, 4 равенства уравнение #2 из системы (1) и тест #7
- 5 равенство теорема Гаусса-Остроградского, тест #8, проверяется косвенно
- 6 равенство из определения электрического поля (см. уравнение в конце раздела Дискретизация), сборка решения.
- 7 равенство уравнение #1 из системы (1) и тест #4.1
- 8 равенство тест #4.3.

Перепишем Цепочку\* в терминах интегралов, основываясь на тестах, проверяющих каждое равенство.

$$
Q_{1} + Q_{2} = (\#6) \sum_{x_{k} \in \partial \Omega_{1,2} j=1} \sum_{\partial \Omega} \sigma(x_{j}) \int_{\partial \Omega} \phi_{j} \phi_{k} = (\#7) - \varepsilon \sum_{x_{k} \in \partial \Omega_{1,2} j=1} \sum_{\partial \Omega} a_{j} \int_{\partial \Omega} \nabla \phi_{j} \nabla \phi_{k} =
$$
  
= (\#4.2) - \varepsilon \sum\_{x\_{k} \in \Omega} \sum\_{j=1}^{N} a\_{j} \int\_{\partial \Omega} \nabla \phi\_{j} \nabla \phi\_{k} = (\#4.1) - \rho \sum\_{x\_{k} \in \Omega} \int\_{\Omega} \phi\_{k} =  
= (\#4.3) - \rho V<sub>inner</sub> = -Q<sub>volume</sub>

Получаем, что для равенства нулю заряда в системе  $Q_1 + Q_2 + Q_{volume} = 0$ для расчета полного объемного заряда  $Q_{volume}$  нужно использовать некий "внутренний" объем геометрии, не учитывающий внешних узлов сетки. Это означает, что если граничные узлы все-таки учитывать, то надо ставить для этих узлов объемную плотность заряда равную нулю (!)  $\rho_{k \in \partial \Omega} = 0$ , что физически адекватно.

Для реализации в коде КІТе данные тесты были проведены на простой геометрии двух вложенных концентрических сфер, в которой внутренняя сфера была под напряжением, а внешняя заземлена. Тесты были пройдены успешно, что говорит об отсутствии ошибок как при взятии интегралов, так и в работе с нумерацией узлов при составлении матрицы.

## <span id="page-20-0"></span>6. Матрица

Теперь, имея решения всех необходимых интегралов от базисных функций, приведем получившуюся систему уравнений (3) в матричную форму.

Согласно (2), уравнения составлены для узлов расчетной сетки. Расчетную сетку выбираем нерегулярную, состоящую из тетраэдров и треугольников. Т.к. в реальном мире не бывает двумерных объектов, в нашей модели каждый треугольник сетки должен быть гранью какого-либо тетраэдра. Совокупность треугольников составляет 2D сетку и описывает только поверхности геометрии. Узлы, принадлежащие треугольнику 2D сетки, будем называть внешними или граничными; узлы, не принадлежащие 2D сетке, будем называть внутренними.

Для составления матрицы пронумеруем все узлы в следующем порядке: сначала все внешние узлы, потом все внутренние, определим максимальный номер внешнего узла (*см. Рис. Карты узлов*).

Чтобы составить матрицу уравнений, необходимо разделить все составляющие уравнений (3) на константы, неизвестные и коэффициенты при неизвестных. Интегралы по объему будут относиться к внутренним узлам, по поверхности - ко внешним. Тогда может собрать следующую матрицу уравнений в виде AX=B:

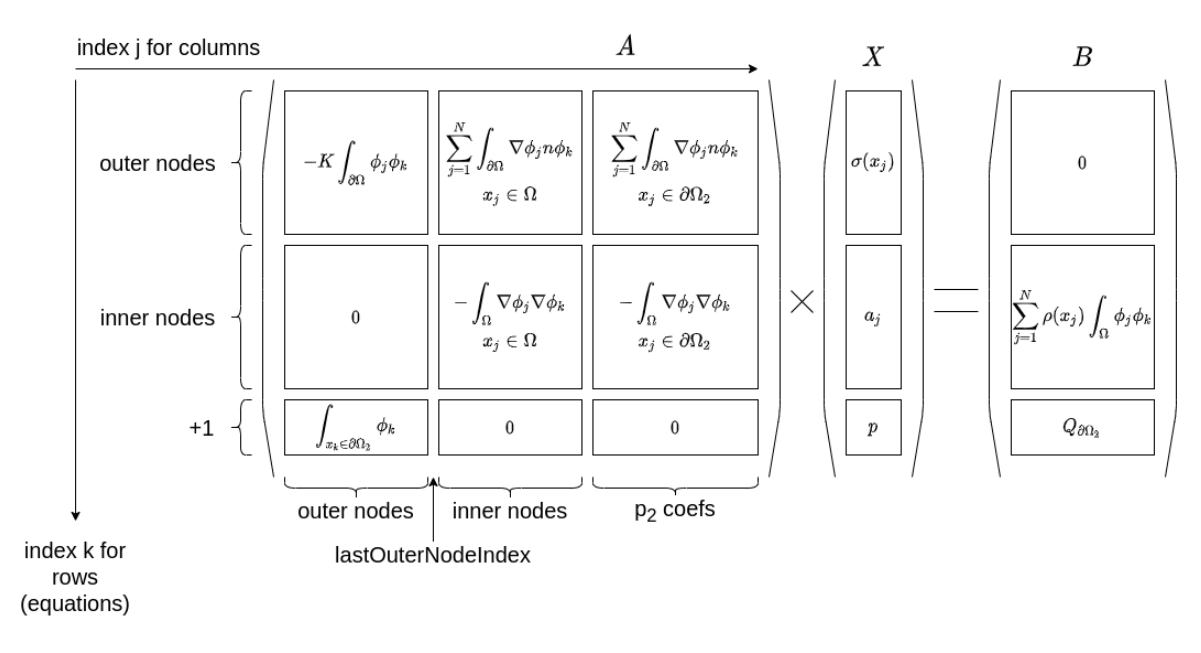

# */обозначим как (4)/*

Т.к. 4 из 5 входящих в матрицу интегралов включают себя базисные функции от пары узлов, которые будут ненулевыми только для соседних ячеек сетки, матрица является сильно разреженной. Матрица несимметричная, большая (размер равен количеству узлов сетки + 1, т.е. может достигать порядка миллиона), имеет элементы со значениями сильно различающихся порядков (из-за коэффициента  $K = -\frac{1}{s}$  в левом верхнем блоке матрицы, в то время ε 0

как сами интегралы имеют порядок единиц), поэтому плохо обусловлена.

Сделаем аналогичную матрицу для постановки задачи в форме Дирихле (2). По сути, это средняя строка из матрицы (4), и в компоненте А вырезан центральный блок:

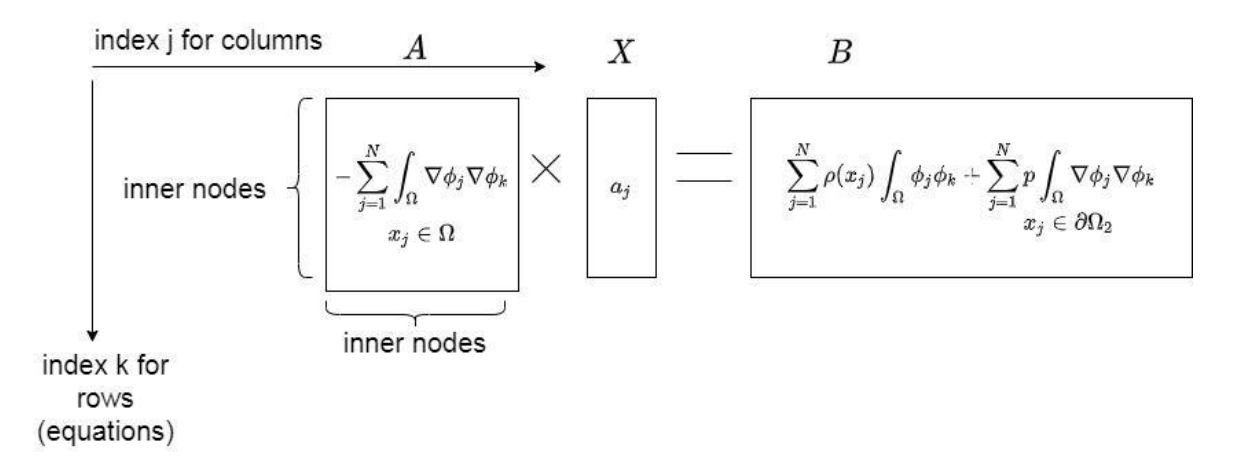

### /обозначим как  $(5)$ /

Такая матрица сильно проще: она симметричная и не имеет значений сильно отличающихся порядков, хотя по-прежнему разреженная и большая. Тем не менее, из-за симметричности матрица решается сильно проще. Это один из аргументов, почему обычно при моделировании газового разряда используют простую постановку задачи в форме Дирихле.

Рассмотрим методы решения данной матрицы (4). Т.к. с точки зрения решения матричных уравнений матрица (5) является частным случаем матрицы (4), будем использовать одинаковые методы решения.

Для решения СЛАУ в матричной форме используем библиотеку PETSC [8]. Поскольку прямые солверы медленные и не подойдут для практических расчетов, будет использовать итеративные. Применение стационарных итеративных методов (метод Якоби или Гаусса-Зейделя) требует, чтобы амплитуды значений диагональных элементов матрицы были больше чем остальных элементов, поэтому эти способы решения не подходят. Остаются методы крыловского типа и многосеточные. Среди Крыловских для несимметричных матриц применим только метод GMRES. Алгебраический многосеточный метод (PCGAMG в библиотеке PETSC) будем использовать в качестве предобуславливателя матрицы для улучшения сходимости и ускорения решения. Несмотря на то что нет строгого математического доказательства сходимости метода GMRES во всех случаях, в подобных задачах используют именно этот метод решения и чаще всего он работает.

И AMG предобуславливатель, и GMRES солвер рассчитаны на параллельную работу с использованием библиотеки МРІ. Этот факт создает технический конфликт архитектур с основным кодом, в котором работа организована многопоточно, и требует специальных усилий для решения.

При заполнении матрицы, тестах, подсчете электрических полей из потенциалов применяется алгоритм суммирования Кэхэна для компенсации накапливающейся при суммировании ошибки, однако существенных изменений в решении он не дает.

Таким образом, на этом этапе мы получаем решение - электрические поля в ячейках расчетной сетки и напряжение между электродами. Следующим этапом является моделирование электрической цепи.

<span id="page-23-0"></span>4. Электрическая цепь

1. Интеграция

В предыдущем разделе мы получили гарантию (с точностью до дискретности расчетной сетки и погрешности решения системы) того, что суммарный заряд в системе равен нулю  $Q_1 + Q_2 + Q_{volume} = 0$ .

Вне плазмы заряд должен перетекать между электродами по внешней электрической цепи, в соответствии с заданным источником тока или напряжения.

Выполнение кода, как говорилось в разделе Введение, состоит из циклически повторяемых трех блоков: блок контроля разряда, учитывающий внешнюю электрическую цепь и собирающий систему "воедино", блок расчета локальных электрических полей и трассировщик частиц в этих полях.

Обозначим

- dT элементарные шаги по времени, на которых происходит пересчет координат и скоростей частиц
- $T<sub>F</sub>$  шаг (период) времени, в который пересчитываются поля. Может совпадать с dT или быть больше (но кратным).

Заметим, что в случае моделирования ВЧ разряда период пересчета полей должен быть сильно меньше периода входного сигнала:  $T_{\stackrel{}{E}} \ll T_{\stackrel{}{0}} = \frac{1}{f}.$ f

Если dT и  $T_{E}$  не совпадают, то трассировка частиц происходит  $T_{E}/dT > 1$  раз подряд, после чего счетчик времени останавливается, пересчитываются поля и вызывается блок контроля разряда. Затем снова происходит трассировка и т.д.

Для старта расчета необходимо задать начальное распределение объемного заряда, т.е. раскидать заряженные частицы в пространстве, которые потом будут формировать электрические поля и смещаться под их действием. Все заряженные частицы будем считать тестовыми и учитывать в расчете, а нейтральные считать фоновыми, которые только сталкиваются с тестовыми и тормозят их. Начальное распределение тестовых частиц будет задавать однородным по объему. Фоновые частицы задаются давлением (концентрацией) газа.

Заметим также, что для выполнения квазинейтральности на начальном моменте времени надо задавать такое количество ионов и электронов, чтобы суммарный заряд был равен нулю.

Будем также обозначать

- Электроды: 1 земляной, 2 нагруженный (для него было составлено последнее уравнение в системе (1)).
- Заряды  $Q_1^{(e)}$  и  $Q_2^{(e)}$  притекшие в плазме на первый (земляной) и второй  $_1^{(e)}$  и  $Q_2^{(e)}$ (нагруженный) электроды соответственно. Заряд  $Q_1^{(e)}$  равен сумме  $(e)$ зарядов пришедших на электрод ионов  $z_1 + z_2 + ...$  минус количество  $k$ пришедших электронов. Т.е. в конце периода времени  $T_{\overline{E}}$  получаем  $Q_1^{(e)} = (z_1 + z_2 + ... - k) \cdot e$ , измеряем в [Кулонах]. Аналогично  $Q_2^{(e)}$ .

• Распределение объемного заряда  $\rho \left[ Kl/cm^{3} \right]$ . Эта величина в каждой ячейке сетки (тетраэдре) равна сумме зарядов ионов минус электронов, деленной на объем тетраэдра.

$$
\rho_{\text{tetr}} \left[ Kl/cm^3 \right] = (z_1 + z_2 + ... - k) \cdot e / V_{\text{tetr}}
$$

Задаем ток  $j = j0 \cdot \sin(\omega t + \varphi)$ . Здесь j0 [Ампер], a  $\omega = \frac{2\pi}{T} = 2\pi f$ , где  $T_{\rm 0}$  $= 2\pi f$ ,  $f[1/c$ екунду] - частота разряда. Считаем, что начальной фазы нет (не влияет), так что  $\omega = 0$  и следовательно  $i = i0 \cdot \sin(\omega t)$ 

Будем считать направление тока по внешней цепи от нагруженного 2-го электрода с земляному 1-му. (При желании пользователь может задать j0 отрицательным).

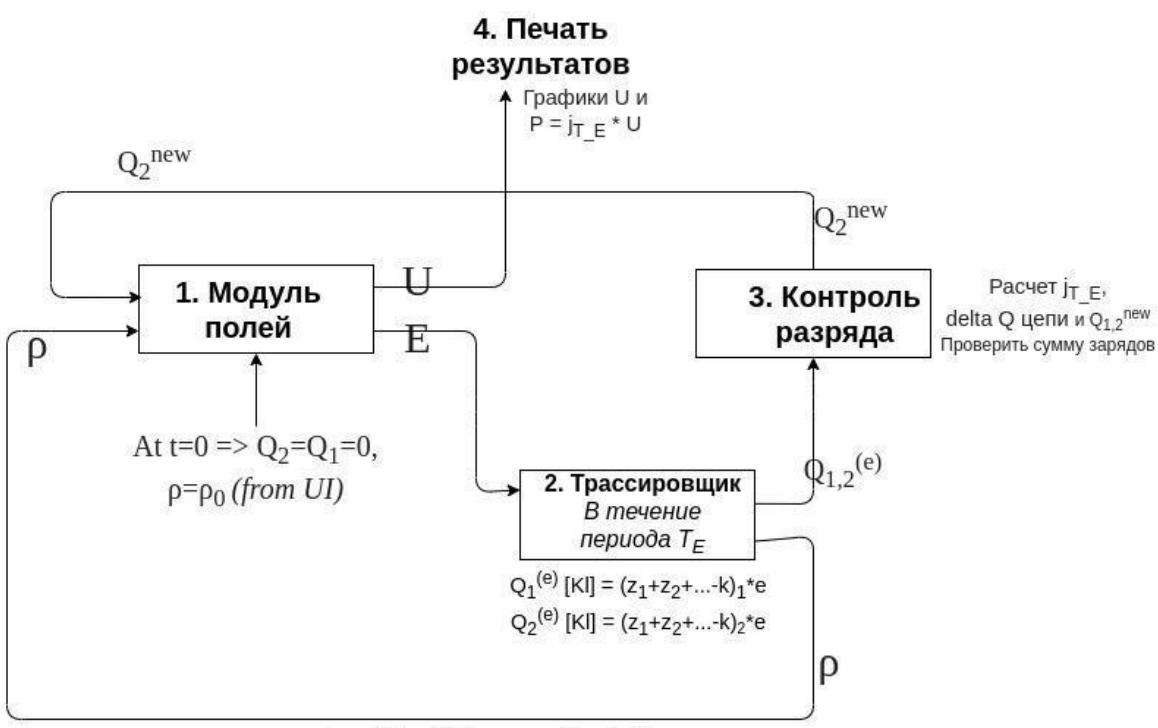

 $p_{\text{tetr}}$  [Kl/cm<sup>3</sup>]=(z<sub>1</sub>+z<sub>2</sub>+...-k)<sub>tetr</sub>\*e  $N_{\text{tetr}}$ 

В блоке контроля разряда происходит следующий набор действий:

● Рассчитываем ток, заданный источником, средний за период времени  $T_{\overline{k}}$  (период пересчета полей и цепи).

$$
j_{T_E} = j0 \cdot \frac{1}{T_E} \cdot \int_{t-T_E}^{t} \sin(\omega t) dt = -j0 \cdot \frac{1}{T_E \cdot 2\pi f} \cdot [\cos(2\pi ft) - \cos(2\pi f(t - T_E))]
$$

- Получаем  $\Delta Q_{\text{qenn}}$ [Кулон] =  $j_{T_E} \cdot T_E$  это заряд, перетекший по  $\cdot T_{E}$ внешней цепи за период  $T_{\overline{E}}$ .
- Рассчитываем новые значения полных зарядов на электродах (их будем подставлять в блок полей на следующей итерации).

$$
Q_2^{new} = Q_2^{old} - \Delta Q_{\text{qenn}} + Q_2^{(e)}
$$

$$
Q_1^{new} = Q_1^{old} + \Delta Q_{\text{qenn}} + Q_1^{(e)}
$$

Цикл замкнулся.

2. Внешняя цепь

Данный раздел является расширением предыдущего: теперь помимо разряда и источника тока/напряжения в электрической цепи появляются другие элементы. Включение расчета полной цепи позволит моделировать не только сам разряд в "отрыве от реальности", но полную экспериментальную установку.

Для моделирования будем использовать готовые библиотеки типа SPICE (есть набор таких пакетов) - симулятор электронных схем общего назначения, для расчета использующий уравнения Кирхгофа. SPICE умеет выполнять следующие виды анализа цепи: AC-анализ, DC-анализ, Анализ шумов, Анализ передаточной функции и Анализ переходных процессов.

Пример электрической цепи, которую нужно уметь моделировать, представлен на рис.:

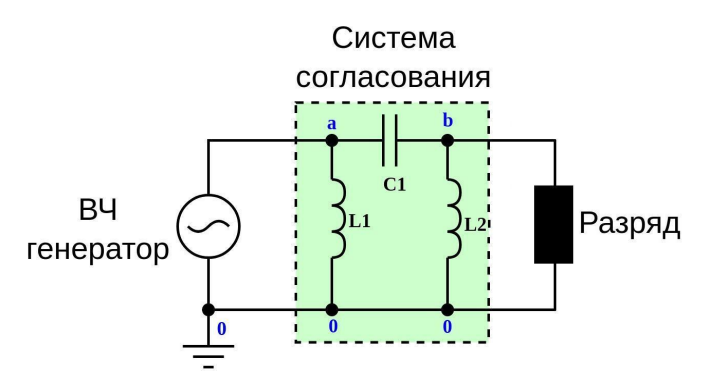

Большая часть задач будет содержать недлинные цепи из 4х основных элементов (не считая самого разряда): источников тока/напряжения, резисторов, конденсаторов и катушек индуктивности. Система согласования

необходима для согласования волновых сопротивлений между генератором и разрядом. Задача согласования ставится для того, чтобы уменьшить отражение волны от точек соединения между элементами, тем самым уменьшая потери на них. Это позволяет передавать мощность от генератора сигнала к нагрузке с наименьшей потерей мощности. В дальнейшем возможно внедрение Transmission Lines - линий передач, чтобы не заменять коаксиальные линии на соответствующие им индуктивности и емкости + лямбда/4 фильтр для гашения отраженных волн.

При использовании готовой библиотеки возникает проблема в том, что газовый разряд, рассчитываемый в КІТе, не является стандартным элементом библиотеки, и его нельзя задать так же как остальные. При этом, при моделировании цепи необходимо "вклиниваться" в итерацию: прогнать одну итерацию расчета внешней цепи, затем итерацию разряда в КІТе, затем снова цепи - используя мгновенные значения параметров каждого элемента (при реактивных элементов цепь будет обладать "памятью") с наличии предыдущей итерации и изменившиеся значения для разряда. При этом надо помнить, что газовый разряд является нелинейным элементом.

Расчет электрических цепей будет происходить с помощью открытой библиотеки ngspice [13]. Это самая первая, самая распространенная, самая базированная библиотека, которая разрабатывается еще с 60-ых годов и дополняется по сей день. На основе нее работают многие программы для моделирования и симуляции различных электрических процессов.

Плазма будет представлена как некий черный ящик. В SPICE этот черный ящик заменяется источником тока или напряжения с функцией EXTERNAL, который выдает на своих выходах напряжение или ток, заданный извне (из управляющего кода).

В зависимости от выбранного режима расчета разряда будет выбираться источник тока или источник напряжения.

- <span id="page-27-0"></span>5. Моделирование
- 1) Условия применимости

## • Частота разряда

Использование уравнения Пуассона (квазистационарный случай пересчета поля) вместо системы Максвелла возможно, пока  $\lambda \gg D$  длина волны синусоиды изменения поля (которую задаем) больше характерных размеров системы. Как только она станет меньше (СВЧ разряды), т.е. при высоких частотах, можно говорить о скорости распространения волны, и надо учитывать rot E, rot H, следовательно уравнения Максвелла.

Т.е. при характерном размере системы 1 м, максимальная частота разряда будет  $f < c/D = 3.10^8$ Н $z = 300$  МН $z$ . Частота разряда должна быть много меньше этой величины. Стандартные частоты 13.56 и 81.4 МГц входят в этот лиапазон.

 $\bullet$  Шаг времени

Разрешимость высокочастотных процессов времени определяет **BO** соотношение плазменной частоты и длительности шага по времени:  $\omega_{\mu} \Delta T \leq 2$ .

$$
\omega_p = \sqrt{\frac{4\pi n_e e^2}{m}} = 5.65 \cdot 10^4 \sqrt{n_e (cm^{-3})}
$$

Тогда если  $n_e = 10^{10}$ , то ∆ $T \le 3.5 \cdot 10^{-10}$ s

• Шаг пространственной сетки

Способность модели разрешать пространственные неоднородности в плазме определяет связь ширины ячейки с радиусом Дебая:  $H/r_p \leq 1$  (или рі). Радиус Дебая

$$
r_{D} = \sqrt{\frac{kT_{e}}{4\pi n_{e}e^{2}}} = 743\sqrt{\frac{T_{e}(eV)}{n_{e}(cm^{-3})}}(cm)
$$

при  $T_e = 1$  эВ = 11 604 K, и  $n_e = 10^{10}$  cm<sup>-3</sup>, Тогда получим  $r_{p} = 0.8$  *cm* = 8 *mm*, т.е. размер ячейки H <= 8 mm

• условие Куранта

Способность модели разрешать траектории частиц (электронов) связывает тепловую скорость электронов с шагом по времени и шириной ячейки:  $v_{\alpha} \Delta T / H \leq 1$ 

Тогда если  $v_{cr} = 1 eV$ ,  $\Delta T = 10^{-10}$  s, то H > = 0.001 мм, т.е. выполняется с запасом.

2) Модель: сходимость

Постановка таким образом. чтобы обеспечить задачи задавалась неразрывность тока на электродах, что в терминах расчета значит нулевую сумму зарядов (на обоих электродах и в объеме). Однако неточность могут вносить дискретность расчетной сетки и погрешность решения системы. Проверим, как ведет себя сумма зарядов при варьировании задачи.

Будем использовать простую геометрию вложенных концентрических сфер. Заметим, что результат не будет меняться, если нагруженную и заземленную сферу поменять местами.

Путем проведения тестов было выяснено, что

- Размер сетки напрямую влияет на величину ошибки, и при измельчении сетки сумма зарядов уменьшается.
- При уменьшении кривизны геометрии ошибка также значительно уменьшается (краевые эффекты).
- 3) Верификация

Код находится на стадии верификации.

Предполагается сравнение результатов с аналитическими правилами, с расчетами в других кодах (COMSOL, ANSYS, Fraunhofer-IST) в тех режимах, которые они позволяют, а также валидация экспериментами.

1) Концентрические сферы (сравнение с аналитикой)

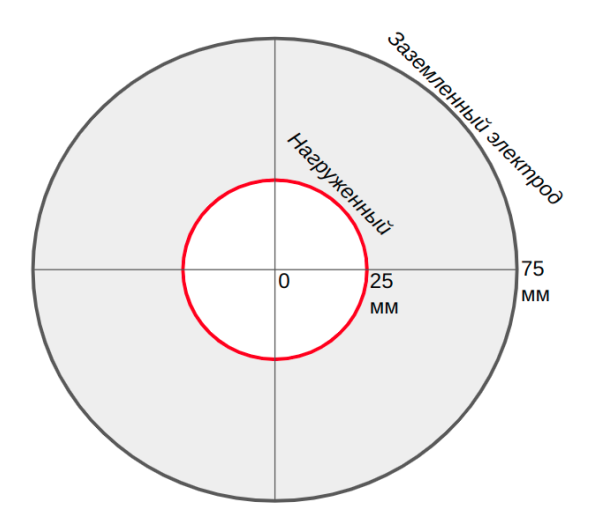

Сделаем простейший тест, который можно сравнить с аналитическим решением. Пусть есть две концентрические сферы, на внутренней суммарный заряд +q, внешняя заземлена.

На поверхности внешней сферы потенциал равен нулю, поэтому на ней появится заряд -q. Внутри сферы потенциал, созданный ее зарядом, такой же как на границе. Тогда, согласно принципу суперпозиции, в любой точке между сферами потенциал будет равен

$$
\varphi(r) = \frac{1}{4\pi\varepsilon_0} \frac{q}{r} + \frac{1}{4\pi\varepsilon_0} \frac{-q}{R} = kq(\frac{1}{r} - \frac{1}{R})
$$

Тогда при размерах сфер, указанных на рисунке, и q=1e-10 Кл, получим

 $\varphi(25 \, mm) = 24.0 \, B, \, \varphi(25 \, mm) = 4.4 \, B$ 

Электрическое поле между сферами будет создаваться только внутренней сферой, и будет равно

 $E(25 \, mm) = kq/r^2 = 1.44 \, V/mm, E(55 \, mm) = 0.30 \, V/mm$ Сравним с результатами расчета.

Потенциалы в узлах соответствуют по значениям потенциалам в тетраэдрах.

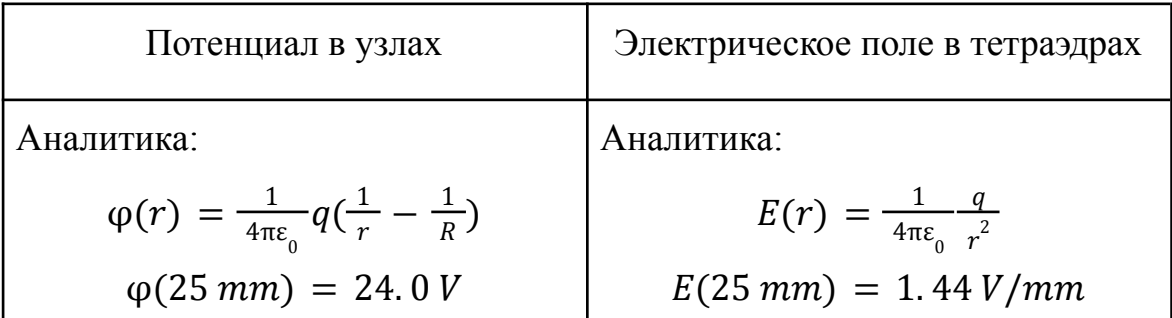

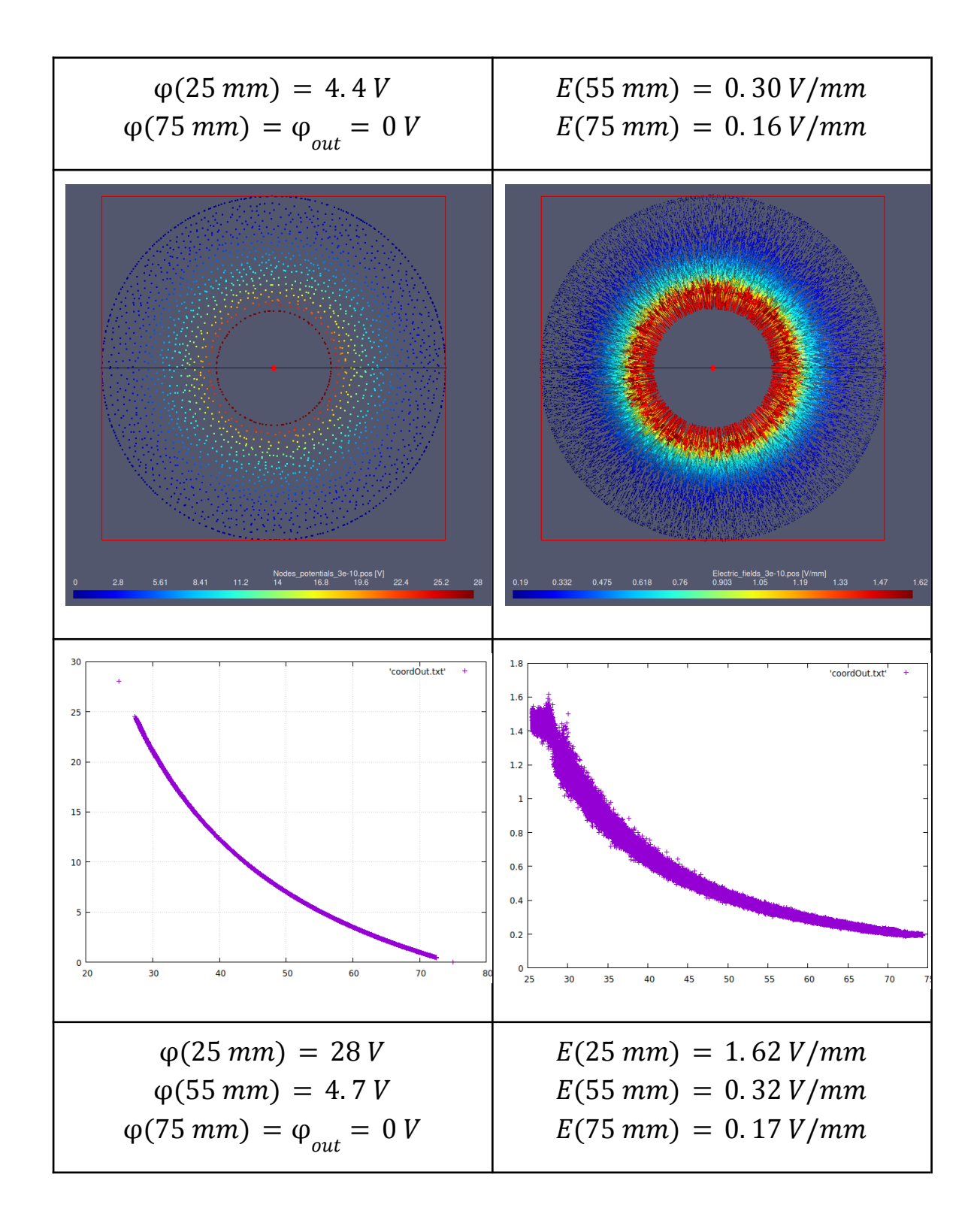

Значения потенциала и поля, найденные в результате моделирования, практически совпадают с рассчитанными аналитически.

## <span id="page-31-0"></span>6. Открытые задачи и приложения

Ближайшими задачами, необходимым для полноценного функционирования кода, являются

- Реализация расчета внешней электрической цепи (модель сформирована, начата реализация)
- Разработка схемы цепи с обратной связью на основе зависимых источников, разработка модели и реализация
- NWCHEM модель ab-initio для нейтраль-нейтральных столкновений. В данный момент проработан алгоритм для расчета потенциалов взаимодействия.
- Поиск и включение дополнительных баз данных по столкновениям частиц
- Включение электронной эмиссии с электродов (начата разработка модели)
- А также верификация и валидация кода аналитикой, моделированием в других программах и экспериментами.

Также есть ряд открытых задач, выполнение которых в будущем позволит расширить применимость кода:

 $\bullet$  Химия

Включение химических реакций взаимодействия частиц друг с другом и со стенками, молекулы, органические соединения

● Взаимодействие со стенкой: молекулярная динамика

В настоящий момент моделирование процессов отражения частиц от стенок и распыления поверхностей происходит с помощью базы данных TRIM, основанной на модели бинарных столкновений. Расчеты можно сделать существенно более достоверными, если использовать подход молекулярной динамики (например, код LAMMPS).

● Взаимодействие со стенкой: динамические стенки

Слоистые стенки, в которых распыляется сначала верхний слой.

● Третий электрод

В настоящий момент для расчета разряда модель должна содержать строго два электрода: нагруженный и заземленный. Модель можно расширить, добавив третий электрод под другим потенциалом.

# ● Диэлектрик

Возможность добавлять диэлектрические поверхности необходима для расчета ряда задач, например, разряда в стеклянной трубке.

- Индукционный разряд
- Лазеры

Моделирование действия лазера (геометрии луча и распыление поверхности лазером).

● Нелинейность

Взаимодействие тестовых частиц друг с другом необходимо например для высокоионизованной плазмы или инжекции пучков заряженных частиц.

<span id="page-33-0"></span>7. Заключение

Код KITe разрабатывался с целью моделирования емкостного ВЧ разряда при низких давлениях. В первую очередь был реализован режим транспорта нейтральных частиц в произвольных 3D геометриях (импортируются из CAD-программ). Акцент был сделан на аккуратном описании поверхностей геометрии (используется нерегулярная расчетная сетка), на корректной модели упругого взаимодействия нейтральных частиц (используются потенциалы взаимодействия, зависящие от энергии, что делает картину транспорта принципиально отличной от случая использования модели жестких или мягких сфер), а также на скорости расчетов (параллельные расчеты на кластере, использование заранее рассчитанных баз данных вместо расчетов "на лету", многочисленные оптимизации) и удобстве работы (наличие пользовательского интерфейса). На этом этапе код использовался для расчета скорости запыления первого зеркала диагностики томсоновского рассеяния ИТЭР частицами бериллия, распыленными в основном объеме, и некоторых других работах подобного масштаба.

Далее разработка кода шла в направлении моделирования газового разряда. Предусмотрены режимы тлеющего и ВЧ разряда. Для расчета локальных электрических полей, создаваемых заряженными частицами, была разработана специальная модель с нестандартными граничными условиями, учитывающая токи смещения и таким образом гарантирующая неразрывность тока на электродах. Использование нерегулярной расчетной сетки существенно усложнило реализацию. Помимо этого, были включены реакции неупругих столкновений между частицами (этот блок нужно существенно дополнять данными для различных элементов), а также разработан модуль расчета внешней электрической цепи (начата реализация). В настоящее время код находится на стадии верификации моделирования газового разряда.

На данном этапе разработки код уже позволяет проводить моделирование газового разряда. Ближайшие задачи посвящены верификации и вытекающим из нее исследованиям поведения моделируемого разряда, а также необходимым физическим доработкам.

<span id="page-34-0"></span>Литература

*[1] A. Fridman, Plasma chemistry, Cambridge University Press, 2008.*

*[2] P Shigin et al 2021 Fusion Engineering and Design, Volume 164, 112162, ISSN 0920-3796, "RF discharge mirror cleaning system development for ITER diagnostics"*

*[3] D. Vender and R. W. Boswell 1990, "Numerical modeling of low-pressure RF plasmas" in IEEE Transactions on Plasma Science, vol. 18, no. 4, pp. 725-732, doi: 10.1109/27.57527.*

*[4]* Varshavchik L. et al. 2021, "Three-dimensional simulation of neutral transport in gases and weakly ionized plasmas", Plasma Physics and Controlled Fusion, 63 (2), art. no. 025005

*[5] N.A. Babinov et al 2022, "Three-dimensional modeling of sputtered materials transport in diagnostic ducts of fusion devices", Nucl. Fusion 62 12600*

*[6] Liu, Qian & Liu, Yue & Ma,* Zhaoshuai*, 2014, "Numerical study of ef ect of secondary electron emission on discharge characteristics in low pressure*

*capacitive RF argon discharge". Physics of Plasmas. 21. 083511. 10.1063/1.4894223.*

*[7] Bochev, Pavel & Edwards, H. & Kirby, Robert & Peterson, Kara & Ridzal, Denis. (2012). Solving PDEs with intrepid. Scientific Programming. 20. 151-180. 10.1155/2012/403902.*

*[8] PETS Web page <https://petsc.org/>, 2023*

*[9] Stephen Maas, "Nonlinear Microwave and RF Circuits", Second Edition , Artech, 2003.*

*[10] Frederik Schmidt, Jan Trieschmann, Tobias Gergs, Thomas Mussenbrock, 2019, "A generic method for equipping arbitrary rf discharge simulation frameworks with external lumped element circuits." Journal of Applied Physics; 125 (17): 173106.*

*[11] Бычков Ю.А., Золотницкий В.М., Чернышев Э.П., Белянин А.Н., "Основы теоретической электротехники", 2008, Изд. "Лань", СПб.*

*[12] Матханов П.Н. Основы анализа электрических цепей. Нелинейные цепи. 1977*

*[13] Holger Vogt, Giles Atkinson, Paolo Nenzi, Dietmar Warning, January 31st, 2023, Ngspice User's Manual Version 39 (ngspice release version)*

*[14] B. Ripperda et al 2018 ApJS 235 21, A Comprehensive Comparison of Relativistic Particle Integrators*

*[15] Hayashi database, www.lxcat.net, retrieved on April 26, 2023.*

*[16] Kravchenko, Dmitrii. (2015). Kinetic model of plasma in an ion thruster discharge chamber (Кинетическая модель плазмы в газоразрядной камере ионного двигателя). 2015. 26-32.*

*[17] Atomic Data and Analysis Structure database, https://open.adas.ac.uk/, раздел* "*Photon emissivity coefficients*"

*[18] ALADDIN - Numerical database maintained by the IAEA Nuclear Data Section A+M Data Unit, <https://www-amdis.iaea.org/ALADDIN/>*

*[19] E. Aprà, E. J. Bylaska, W. A. de Jong et al, "NWChem: Past, present, and future", The Journal of Chemical Physics 152, 184102 (2020). DOI: 10.1063/5.0004997*

*[20] Исследовательская лаборатория им. П.Л. Чебышева, Санкт-Петербургский государственный университет, https://chebyshev.spbu.ru/*